# **Internet Naviguer, rechercher, communiquer sur le web**

**Bureautique**

Référence formation : 1-IN-BASE - **Durée : 1 jour**

**Objectifs** 

Pré-requis

Consulter des pages Web Utiliser efficacement l'outil Rechercher et conserver des informations

Pas de prérequis spécifique

### Contenu pédagogique

### **Présentation générale d'Internet**

- Définition et caractéristiques d'Internet
- Les différents fournisseurs d'accès
- Découvrir les moyens nécessaires pour se connecter à Internet
- Accéder aux principaux services Internet (web, forum, E-mail,…)
- Différencier Internet, Intranet, Extranet
- Appréhender et simplifier le vocabulaire
- Comprendre l'organisation d'un site Web

### **Surfer sur Internet**

- Découverte d'un site Web (adresse, nom de domaine…)
- Matériel réseaux d'entreprise et domestique
- Utiliser des liens hypertextes
- Conserver les adresses utiles
- Enregistrer une image ou une page Web
- Découverte d'astuces pour gagner du temps
- Utilisation des onglets, de l'historique

### **Rechercher et trouver les informations sur internet**

- Découvrir les outils de recherche
- Savoir distinguer annuaires et moteurs de recherche
- Utiliser les moteurs de recherche thématiques

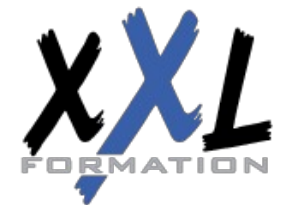

# **XXL Formation**

34 rue Raymond Aron 76130 Mont Saint Aignan **Tél :** 02 35 12 25 55 – **Fax :** 02 35 12 25 56 N° siret : 485 050 611 00014 – N° d'agrément : 23.76.03752.76

- Comprendre le principe de fonctionnement des mots-clés
- Gérer et mémoriser les favoris et l'historique
- Paramétrer les options par défaut d'internet
- Quelques adresses utiles en fonction de vos besoins

### **La messagerie électronique**

- Découvrir les différents logiciels de messagerie
- Composer un e-mail
- Lire, envoyer et recevoir un message
- Optimiser l'organisation de sa messagerie
- Attacher une pièce jointe

#### **Découverte de sites utiles**

- Découvrir les principaux réseaux sociaux (LinkedIn, Facebook, Twitter…)
- Utiliser les sites de géolocalisation (Google Maps, Via Michelin…)

#### **La sécurité**

- S'informer sur les risques
- Connaitre les logiciels malveillants et s'en préserver, découvrir l'utilisation des anti-virus

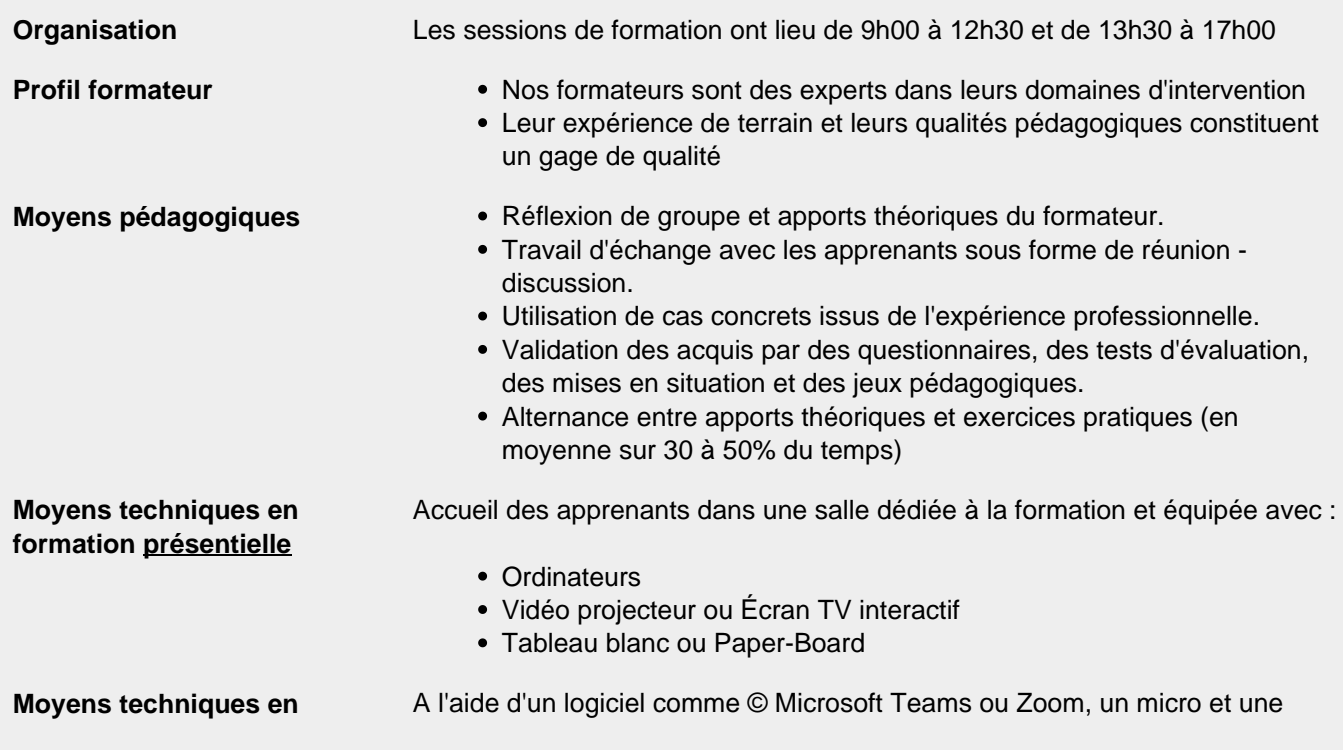

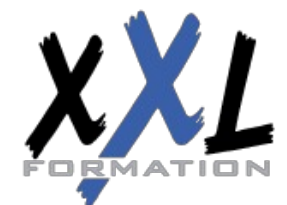

# **XXL Formation**

34 rue Raymond Aron 76130 Mont Saint Aignan **Tél :** 02 35 12 25 55 – **Fax :** 02 35 12 25 56 N° siret : 485 050 611 00014 – N° d'agrément : 23.76.03752.76

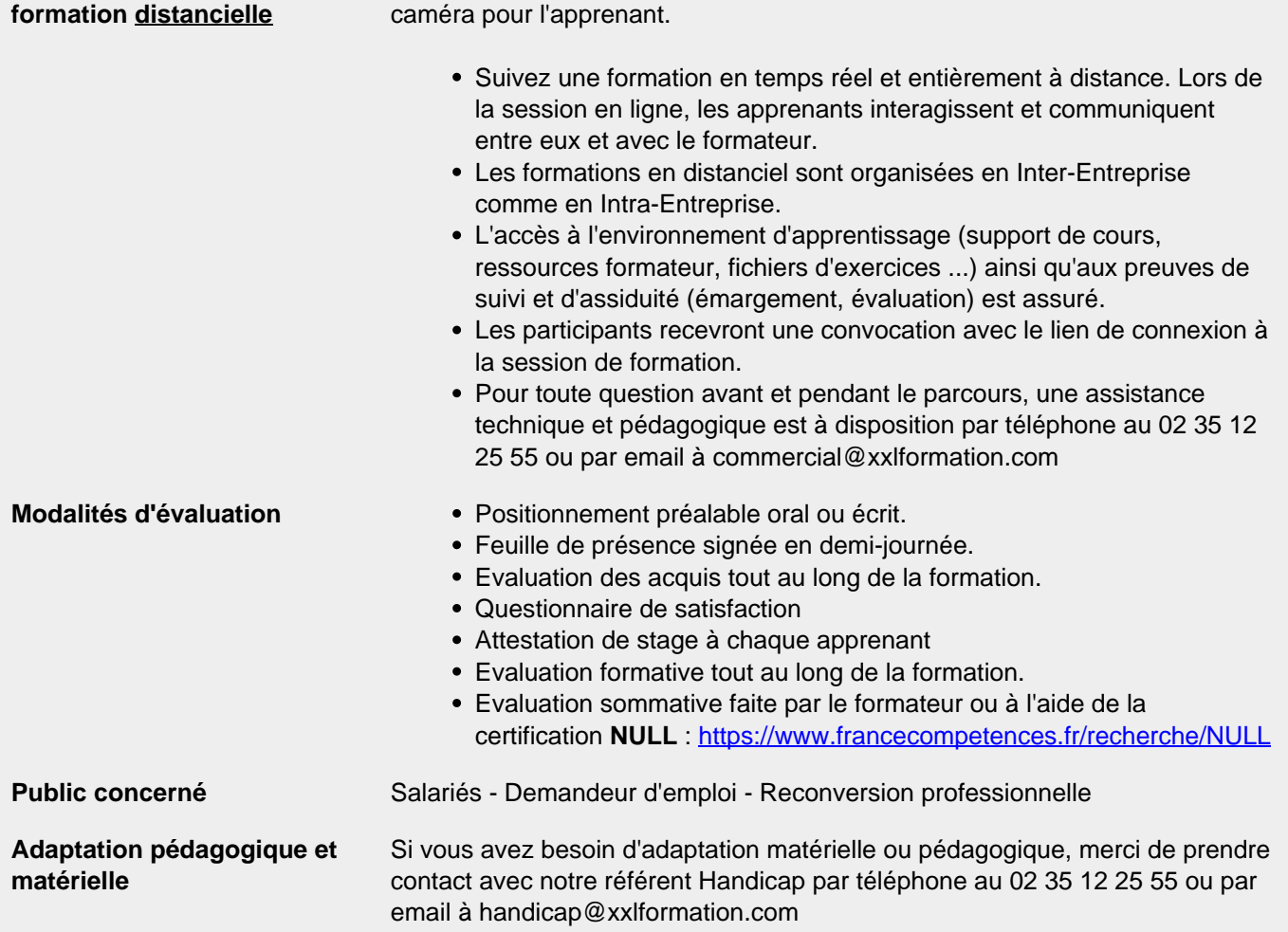

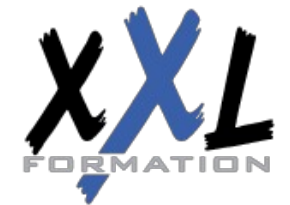

# **XXL Formation**

34 rue Raymond Aron 76130 Mont Saint Aignan **Tél :** 02 35 12 25 55 – **Fax :** 02 35 12 25 56 N° siret : 485 050 611 00014 – N° d'agrément : 23.76.03752.76